# Midrange Dynamics

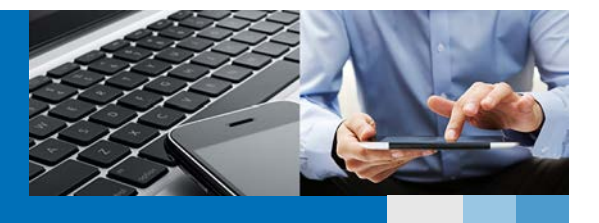

Remove Development and Deployment Boundaries: MDOpen enables development efforts to be linked across platforms

# In today's complex IT environment, you need to extend the reach of your applications and databases beyond your IBM i servers

Best-in-class Midrange Dynamics change management (MDCMS) is well equipped to ensure that your critical application changes and modernization projects can keep pace with evolving IT and business requirements.

With MDCMS and its Eclipse-based plug-in MDOpen you can confidently coordinate cross-platform software development and deployment using one affordable toolset. Since MDOpen interfaces to IBM Rational Developer for (RDi), Subversion (SVN), and Git, it presents an easy, centralized way to manage change. Developers can work in any IDE; MDOpen allows them to quickly identify what needs to be deployed and moves smoothly through the automated deployment process, which includes automatic rollback.

### Improve Your Perspective

MDOpen, offers an easy-to-use graphical portal to the [rich](http://www.midrangedynamics.com/mdcms-iseries-change-management-tools-details/)  [array of MDCMS functions](http://www.midrangedynamics.com/mdcms-iseries-change-management-tools-details/) that help development teams streamline application lifecycle management tasks, including automated release management and installation on production servers. It can be used with any common Eclipsebased platform including RDi and Zend Studio.

An MDCMS Eclipse perspective presents a central graphical overview of settings, projects, installation packages, and open-object requests across all systems. Edit and manage all MDCMS-related entities, including native and non-native source, from the MDCMS perspective. Objects within the programmer workspace can be requested for deployment and then committed to the MDCMS repository from any Eclipse perspective.

# Tools When and Where a Developer Needs Them

Cross Referencing – Working within MDOpen, access powerful, time-saving MDXREF cross referencing included in MDCMS. With a click, you can see inter-relationships of all files and objects, even at the field level. Easily explore impact analysis and process flow details. Superior cross-referencing for SQL entities fully supports your SQL development and modernization goals.

With a click, include objects from the MDXREF view directly on your change list. MDXREF provides timely and critical intel for ongoing software modifications for rapidly zeroing in on application issues, or for planning your modernization approach. In addition, MDXREF offers quick access to information such as the size and contents of IFS folders.

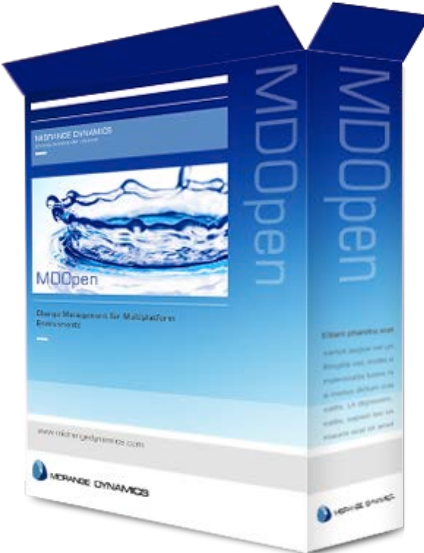

# Midrange Dynamics

Remove Development and Deployment Boundaries

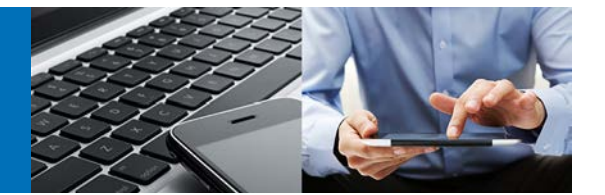

MDOpen's seamless integration with FrescheView and X-Analysis, Fresche's comprehensive application analysis and documentation solutions offer even deeper research capabilities directly from MDOpen.

Editing Made Easy – MDOpen allows you to set and use the preferred editor for each source type. Specify editors and automatically access the RSE LPEX editors directly within the MDOpen perspective. Whether editing source in source members, IFS files, or the local workspace, handling is straightforward and consistent.

Source Compare/Merge – Perform 2- or 3-way source comparisons within MDOpen. Source may reside in a source file member, IFS, MDCMS archives, or your local workspace. All differences or conflicts are graphically displayed, easily resolved, and merged.

Flawless Compiles – When compiling into your own developer library for initial unit testing, MDOpen automatically uses the same library list and pre-compile and compile commands that would be used at deployment to ensure instant and consistent object creation. If an exception occurs, MDOpen displays the job log and compile error message in a combined view for fast understanding of the issues. When an exception message is clicked, the source row is highlighted in the editor for hassle-free corrections.

Importing – Simply drag and drop into the MDOpen import panel, confirm the Project ID, and submit the deployment. The MDCMS engine takes care of archiving, replication, object authorities, data migration, pre- and post-installation scripting, and all the rest.

#### Powerful IBM i and Cross Platform Deployment

With MDCMS and the MDOpen plug-in, you get full deployment, archiving functionality, rollback from all target locations, workflow management (such as testing sign off), audit capability, and reports suitable for regulatory compliance. This complements MDCMS's comprehensive change management for native IBM i and non-native components that makes development more efficient and reduces risk.

If you are using **Subversion** or Git to manage team source

repositories, you can request MDCMS deployment of file and folder changes or deletions directly from those perspectives. This can be done against tags or a range of trunk revisions, for a complete, easy-to-use interface between SVN and MDCMS. In Git, MDCMS grabs content or staged (indexed) files from anywhere in the Working Directory.

If you manage native IBM source via one of these repositories, MDOpen makes it easy to identify changes and bring them directly into the change management cycle, enabling MDCMS to manage compiles and deployment. MDOpen automatically converts the source from stream files to source members when the compiler requires it and automatically applies description and type to those members.

For deployment, simply create a package of IBM i and nonnative objects. With MDCMS you can simultaneously deploy the package to all systems. For example, one installation package can include files and programs to be installed on the IBM i, as well as Java, C++, Visual Basic objects, and any other type of component to be installed in highly distributed environments.

#### Additional Smart Capabilities

MDOpen works with MDCMS's Smart Sort feature to automate table management in the same sophisticated way it handles bound objects. When an SQL entity, such as a view or function, is ready to be compiled and deployed, MDCMS checks dependencies in both directions. It then automatically sorts it so that items it depends on are compiled first and items that depend on it are compiled afterward.

Schedule the installation of source and objects off-line based on your time zone. If any piece of the package cannot be installed, MDCMS returns the application to its original state, with no time limit on rollbacks.

#### Become Productive Quickly

Because MDCMS and MDOpen are easy to install and set up they can be assimilated quickly in your application development workflow. You will appreciate long-term cost savings from easy, one-click upgrades and the wealth of capabilities included in MDCMS and MDOpen out of the box, no custom programming required.